## Fichier:Fabrication de boites fabriquer une boite avec le laser.pdf

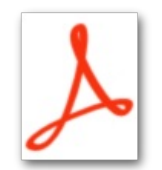

Fabrication de boites fabriquer une boite avec le laser.pdf (Taille du fichier : 191 Kio, type MIME : application/pdf) fabrication\_de\_boites\_fabriquer\_une\_boite\_avec\_le\_laser

## Historique du fichier

Cliquer sur une date et heure pour voir le fichier tel qu'il était à ce moment-là.

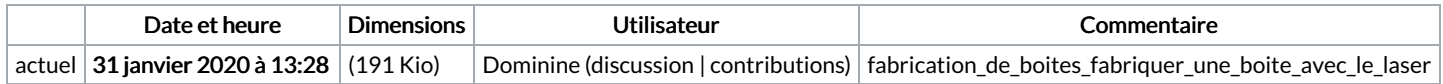

Vous ne pouvez pas remplacer ce fichier.

## Utilisation du fichier

La page suivante utilise ce fichier :

[Fabrication](https://wikifab.org/wiki/Fabrication_de_boites) de boites